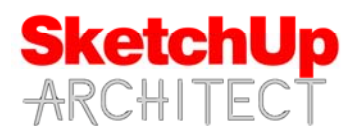

# **SketchUp Architect ‐ Rendering with Lumion course**

## **Introduction**

This course designed for intermediate to experienced Sketchup users. In this course we will begin by importing a sketchup model into lumion and then go over the toolbars and function of Lumion. This is a great course if you are looking at creating animations and renderings that are photo realistic and will not take long to render.

## **Requirements**

Student should have access to SketchUp Make or SketchUp pro in order to follow this course along with a version of Lumion. This course is taught using Lumion 7.5

## **Instructor**

This course is taught by Thomas Soltren, Thomas has over 20 years experience in the architectural field. He has built over 1,000 models using SketchUp and continues to work in the architectural design industry. He has learned methods and techniques that has allowed him to build models quickly and effectively to convey design concepts.

## **Course Length**

There are 10 video lessons that will cover the following topics listed below.

#### **SketchUp Architect ‐ Rendering with Lumion**

#### **Lesson 1**

■ Getting Started

#### **Lesson 2**

- **Importing your sketchup model into** lumion
- $\blacksquare$  editing materials

#### **Lesson 3**

■ Importing peopl

## **Lesson 4**

■ adjusting weather and sun settings

#### **Lesson 5**

■ Updating your sketchup model in Lumion

#### **Lesson 6**

**Modifying terrain in lumion** 

#### **Lesson 7**

creating an evening scene

#### **Lesson 8**

**Saving image sets** 

#### **Lesson 9**

**Importing and adding photo effects in** Lumion

### **Lesson 10**

 Creating videos and animations in lumion